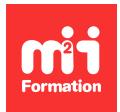

**Développez vos talents Certiiez vos compétences**

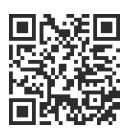

Messageries - Internet

# **Devenir expert avec Outlook - Avec certiication**

1 jour (7h00) | ★★★★☆ 4,6/5 | OUT-DEVEX | Code RS ou RNCP : RS6203 | Certification TOSA Outlook (incluse) | Évaluation qualitative de in de stage | Formation délivrée en présentiel ou distanciel

Formations Bureautique › Logiciels Bureautique › Messageries - Internet

*Contenu mis à jour le 13/10/2023. Document téléchargé le 23/05/2024.*

## **Objectifs de formation**

A l'issue de cette formation, vous serez capable de :

- Utiliser les indicateurs de suivi de message
- Catégoriser vos messages
- Grouper vos messages
- Utiliser des modèles
- Créer et gérer des règles
- Gérer votre calendrier
- Utiliser les calendriers partagés
- Gérer vos tâches
- Appliquer les outils de partage de la messagerie
- Récupérer des flux RSS
- Gérer l'archivage des messages.

## **Compétences attestées par la certiication**

- Les compétences attestées sont variables en fonction du score obtenu (de 351 à 1000)
- Ce score déterminera un niveau (basique, opérationnel, avancé ou expert) selon lequel vos compétences vous seront attribuées

Lien pour visualiser le détail de la certification enregistrée au RS : <https://www.francecompetences.fr/recherche/rs/6203/>

## **Modalités, méthodes et moyens pédagogiques**

Formation délivrée en présentiel ou distanciel\* (blended-learning, e-learning, classe virtuelle, présentiel à distance).

Le formateur alterne entre méthode\*\* démonstrative, interrogative et active (via des travaux pratiques et/ou des mises en situation).

Variables suivant les formations, les moyens pédagogiques mis en oeuvre sont :

- Ordinateurs Mac ou PC (sauf pour certains cours de l'offre Management), connexion internet ibre, tableau blanc ou paperboard, vidéoprojecteur ou écran tactile interactif (pour le distanciel)
- Environnements de formation installés sur les postes de travail ou en ligne
- Supports de cours et exercices

En cas de formation intra sur site externe à M2i, le client s'assure et s'engage également à avoir toutes les ressources matérielles pédagogiques nécessaires (équipements informatiques...) au bon déroulement de l'action de formation visée conformément aux prérequis indiqués dans le programme de formation communiqué.

*\* nous consulter pour la faisabilité en distanciel*

*\*\* ratio variable selon le cours suivi*

#### **Prérequis**

Avoir suivi le cours OUT-ETOP "Etre opérationnel avec Outlook - Avec certification" ou avoir les connaissances équivalentes. Connaître l'environnement Windows et les produits Office (Word, Excel, PowerPoint).

#### **Public concerné**

Toute personne ayant une bonne pratique d'Outlook et souhaitant utiliser les fonctionnalités avancées de gestion et de partage collaboratif pour un travail de groupe.

## **Cette formation :**

- Est animée par un consultant-formateur dont les compétences techniques, professionnelles et pédagogiques ont été validées par des diplômes et/ou testées et approuvées par l'éditeur et/ou par M2i Formation
- Bénéicie d'un suivi de son exécution par une feuille de présence émargée par demi-journée par les stagiaires et le formateur.

## **Programme**

#### **1ère demi-journée**

#### **Configurer Outlook**

- Coniguration d'un nouveau compte Outlook
- Gérer les comptes Outlook

#### Gérer plus efficacement sa boîte de réception

- Gagner du temps par la maîtrise de l'interface d'Outlook
- Les indicateurs de suivi
- Les catégories
- Le mode Conversation
- Recherches personnalisées
- Les actions rapides
- Gestion des règles
- Charger ou récupérer les pièces jointes dans OneDrive pour libérer de l'espace dans sa messagerie
- Création et utilisation de modèles de messages
- Récupérer des messages supprimés de la corbeille

#### **Gestion du calendrier**

- Créer un rendez-vous, une réunion
- Vériier la disponibilité des participants avec l'assistant planiication
- Suivi des participants et lieu des réunions
- Périodicité, disponibilité, rappel et sélecteur de dates
- 
- **2/4** and 2010 The bebdomadaire et mensuelle<br>2/4 **m2iformation.fr** | client@[m2iformation.fr](http://www.m2iformation.fr) | 01 44 53 36 00 (Prix d'un appel local)
- Modifier, changer l'affichage, appliquer des filtres
- Configuration du calendrier
- Paramètres d'impression avancés du calendrier

#### **Flux RSS**

- Configurer Outlook pour récupérer des flux RSS
- Lire, gérer et supprimer des flux RSS

#### *Exemples de travaux pratiques (à titre indicatif)*

- *Création d'une action rapide pour classer des courriels dans un dossier*
- *Mettre en oeuvre une règle de réponse automatique*
- *Créer une réunion et vériier la disponibilité des participants*

## **2ème demi-journée**

#### **Prioriser ses tâches**

- Créer une tâche, un rappel à partir d'un courriel
- Organiser son quotidien avec les tâches et les suivre
- Assigner, répondre et transférer des tâches
- Saisir les tâches périodiques en une seule fois

#### **Gestion des contacts**

- Rappels sur la Gestion des contacts
- Envoyer un mail à un groupe de contacts
- Importer et exporter des contacts au format CSV

#### **Délégation et autorisations de partage**

- Délégation à des collaborateurs des modules Outlook
- Partage des informations dans Outlook
- Partage de dossiers et permissions associées aux éléments
- Ouvrir un élément partagé

#### **Conigurer l'archivage**

- Principe de l'archivage
- Les fichiers PST
- Archivage manuel et automatique
- Gagner en efficacité grâce aux règles de classement automatique

#### *Exemples de travaux pratiques (à titre indicatif)*

- *Affecter une tâche à un participant et visualiser son suivi*
- *Partager son calendrier en lecture*
- *Partager un dossier de la boîte de réception en écriture*

## **Passage de la certiication**

- Le prix de la certiication est inclus dans la formation
- L'examen (en francais) sera passé soit à la fin de la formation, soit ultérieurement dans nos centres de formation
- Il s'effectuera en ligne et durera en moyenne 1h00
- 351 points minimum seront nécessaires pour l'obtention de la certiication (le score obtenu attestera d'un niveau de compétence)

Le contenu de ce programme peut faire l'objet d'adaptation selon les niveaux, prérequis et besoins des apprenants.

## **Modalités d'évaluation des acquis**

- En cours de formation, par des exercices pratiques
- **3/4** [m2iformation.fr](http://www.m2iformation.fr) | [client@m2iformation.fr](mailto:client@m2iformation.fr) | 01 44 53 36 00 (Prix d'un appel local) Et, en in de formation, par un questionnaire d'auto-évaluation et une certiication

## **Les + de la formation**

Ce cours peut être également animé sur Mac (merci de le préciser à votre conseiller formation).

## **Accessibilité de la formation**

Le groupe M2i s'engage pour faciliter l'accessibilité de ses formations. Les détails de l'accueil des personnes en situation de handicap sont consultables sur la page [Accueil et Handicap](https://www.m2iformation.fr/accueil-et-handicap/).

## **Modalités et délais d'accès à la formation**

Les formations M2i sont disponibles selon les modalités proposées sur la page programme. Les inscriptions sont possibles jusqu'à 48 heures ouvrées avant le début de la formation. Dans le cas d'une formation inancée par le CPF, ce délai est porté à 11 jours ouvrés.